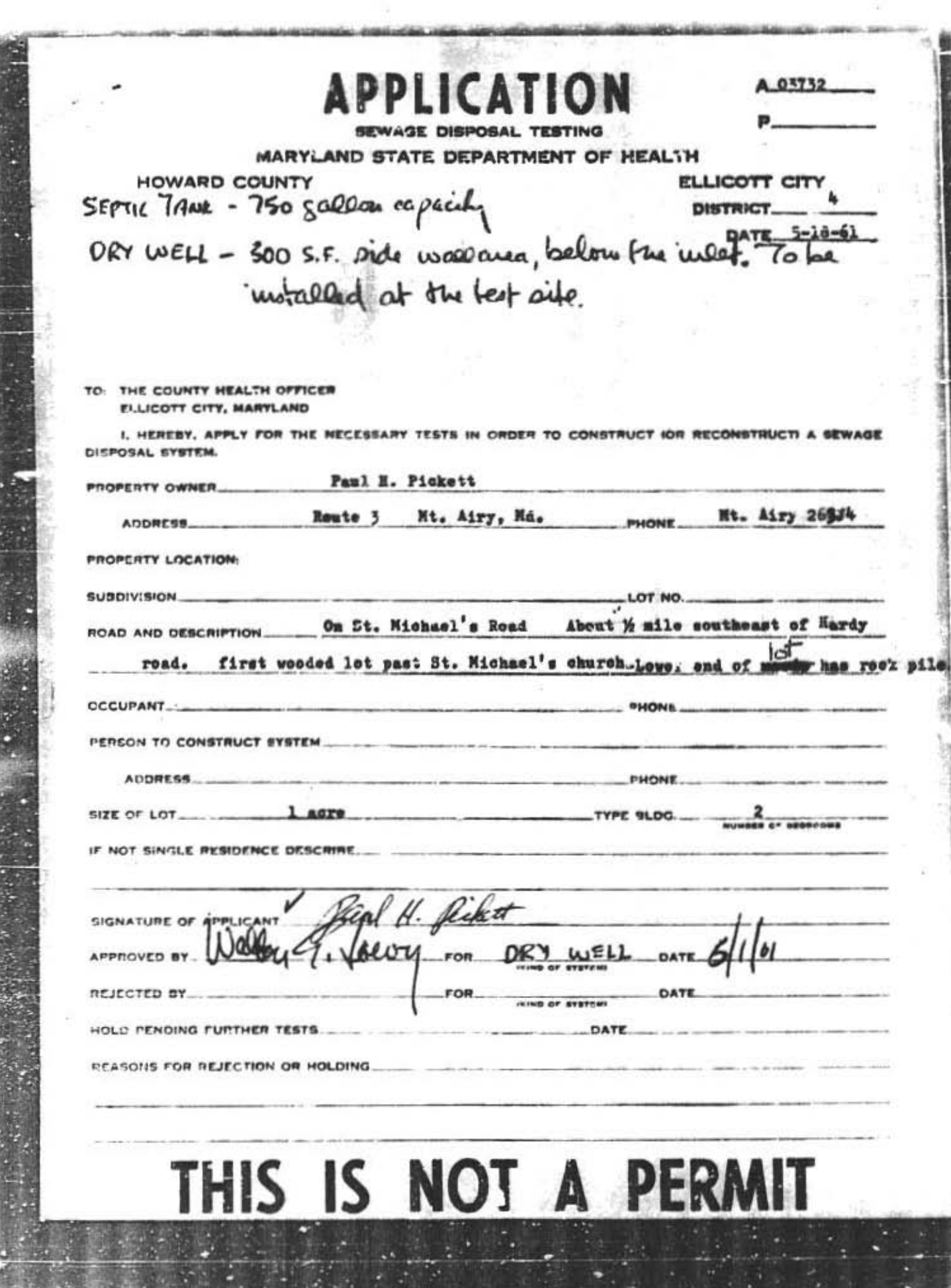

でを推出

÷,

3č ST. MICHAEL'S ROAD PRE-WET TEST - I" DROP<br>START - - -**TIME**  $\frac{1}{6}$ DEPTH **STA TEST NO.**  $1014$  19 min  $\frac{10!}{4}$ 955 945 955 avent  $450$  $450$ 946  $\mathbf{z}$ 9 NEWS AND WELCOMES TO LLY  $\omega_3$ **NO**